# Case Study: Death By Numbers

By Hernán Adasme, Dan Howlett and Emily Meyers

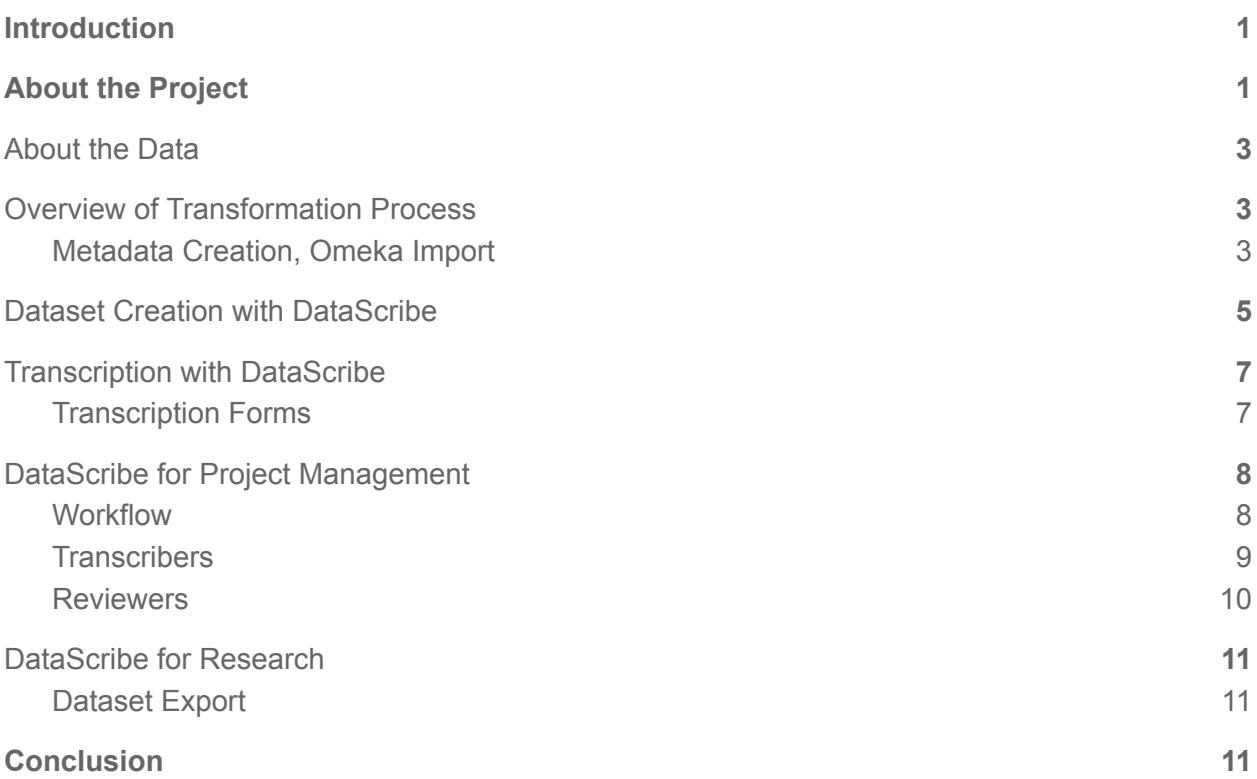

## <span id="page-1-0"></span>Introduction

Death By Numbers is a project to transcribe and analyze the London Bills of Mortality, a weekly and annual series of mortality statistics produced from 1603 to 1752. With almost 8,000 bills from the weekly series alone, there is quite a bit of data to sift through and transform into a manageable format for computational analysis. In this case study we will explain how Datascribe was an instrumental part of this process of transcription and transformation.

## <span id="page-1-1"></span>About the Project

Death By [Numbers](https://deathbynumbers.org/) is a project of the Roy [Rosenzweig](https://rrchnm.org/) Center for History and New [Media](https://rrchnm.org/) and the major goal of the project is to transcribe and publicly publish the information in these bills in a dataset suitable for computational analysis. This project looks at one of the most dreaded diseases in early modern England, the plague which was present in the British Isles from 1348 until 1679. The most well-documented epidemics of the early modern era were in England's cities, particularly London, which suffered six major epidemics in the century between 1563 and 1665, and lost an estimated 225,000 people to plague. Government officials attempted to quantify the severity of various plague outbreaks and, starting in 1603, published London's weekly mortality statistics in broadside series known as the Bills of Mortality. The bills grew to include not just plague deaths but also dozens of other causes of death, such as childbirth, measles, syphilis, and suicide, ensuring their continued publication for decades after the final outbreak of plague in England. The weekly bills were also supplemented annually with a general account of the preceding year, published on the Thursday before Christmas. Between 1603 and 1752, almost 8,000 different weekly bills were published, chronicling plague and general mortality through the city of London.

| A generall Bill for this prefent year,                                                                                                    |
|----------------------------------------------------------------------------------------------------|
|                                                                                                    |
| ending the 19 of December 1665. according to                                                                                                    |
| the Report made to the KINGS moft Excellent Majefty.                                                                                                    |
| By the Company of Parifh Clerks of London, &c.                                                                                                    |
| Burned Pla<br>Buried Plas                                                                                                    |
| St A'bans Woodftreet 200 121 St Clements Eaftcheap 38<br>Plus<br>$25$ SY Margaret Mofes = $\frac{180\pi\mu}{12}$ as S' Michael Cornhull- 1044 5<br>$27$ SY Margaret Newfifth 1114 66 S' Michael Croakedia 179 123<br>120 S' Margaret Patrons—49 24 S' Michael Queenti 2003<br>120 S' Marg Alekturch                                                                                                    |
| St Athallowes Barking 5.14 135 (S'Dionis Back-church 78<br>5' Athallowes Breadth 35<br>5' Athallowes Great-1455 16 (S' Dunitans Editional Lynch 365<br>5' Alhallowes Great-1455 1426 (S' Ethnunds Lynnbard-170<br>5' Alhallowes Honil                                                                                                    |
|                                                                                                    |
| S' Michael Woodftreet 122 62                                                                                                    |
|                                                                                                    |
|                                                                                                    |
|                                                                                                    |
| 133(S) Dunlas Bath 265 [13] S. Mary Abchurch - 15<br>16 [5] Dunlas Lembard, 70 [30 [S'Mary Abchurch - 15 [15]<br>16 [12] 16 [5] Nary Abchurch - 15 [15]<br>16 [12] 17 [5] To [13] S. Mary Both<br>16 [13] S. Toffers - 16 [14] 105 [5                                                                                                    |
|                                                                                                    |
|                                                                                                    |
|                                                                                                    |
|                                                                                                    |
|                                                                                                    |
|                                                                                                    |
| St Alballowes Lefte -12.39  17  St Faiths -12.4  70 St Mary Aldehmary -1 105 St Michael Woodtheet -12.26 St Minkows Standing 118 St Michael Woodtheet -12.26 St Middel Dauliney -16 St Middel Dauliney -16 St Middel Dauliney<br>Euriedin the 97 Parifbes within she walls, 15207 Whereof, of the Plagus 9887                                                                                                    |
| $S' \text{ Andrew Holbore (3958 3103)} \quad S' \text{ Burblence (3958 3103)} \quad S' \text{ Burblence (3958 3103)} \quad S' \text{ Burblence (3958 3103)} \quad S' \text{ Burblence (3958 3103)} \quad S' \text{ Burblence (3958 3103)} \quad S' \text{ Burblence (3958 3103)} \quad S' \text{ Burblence (3958 3103)} \quad S' \text{ Burblence (3958 3103)} \quad S' \text{ Burblence (3958 3103)} \quad S' \text{ Burblence ($ |
|                                                                                                    |
|                                                                                                    |
| Buried in the 16 Parifhes without the Walls __ 41351 Whereof, of the Plague 28888                                                                                                    |
|                                                                                                    |
| St Gliesinthe Fields [4457]3:16 St Katherines Tower-1956 1601 St Magdalen Bernon [1943]1363]St Mary Whitechappel 4766p 855<br>Hackney Partih 232 132 Lambeth Partih 1798 537 St Mary Newington-127212004 Redrifte Partih 304 (210                                                                                                    |
| Buriedin the 12 out-Parishes, in Middlesex and Survey-28554 Whereof, of the Plague- 21420                                                                                                    |
| The Total of all the Christnings-9967                                                                                                    |
| The Total of all the Burials this year- 97306<br>Busied in the 5 Pasifhes in the City and Liberties of Westminster- 12194                                                                                                    |
| Whereof, of the Plague $\sim$ 68596<br>$-8403$<br>whereaf, of the Plagne-                                                                                                    |
|                                                                                                    |
| The Difeases and Casualties this year.                                                                                                    |
|                                                                                                    |
|                                                                                                    |
|                                                                                                    |
|                                                                                                    |
|                                                                                                    |
|                                                                                                    |
| Anged<br>Aged<br>Aged 1545 Flox and Small Pox<br>Aged 1545 Flox and Small Pox<br>Aged 164 - 1545 Flox and Small Pox<br>Aged 168596<br>Appoplex and Suddenly<br>16 Grief<br>Sloved 16 Guise 1288 Rickets<br>Sloved 16 Guise 1288 Rickets<br>Bloody                                                                                                    |
|                                                                                                    |
|                                                                                                    |
|                                                                                                    |
|                                                                                                    |
|                                                                                                    |
|                                                                                                    |
|                                                                                                    |
|                                                                                                    |
|                                                                                                    |
| Calenture<br>Cancer, Gangrene and Fiftula 36 Journal and The Calenter<br>Cancer, Gangrene and Fiftula 11<br>Childbed - 12 5 Schannach Childbed<br>Childbed - 12 5 Schannach Childbed - 12 5 Schannach Childbed<br>Childbed - 13 4 Cold                                                                                                    |
|                                                                                                    |
|                                                                                                    |
| Increafed in the Burials in the 130 Parifhes and at the Peft-houfethis year- $\frac{1}{79009}$<br>Increaled of the Plague in the 130 Parifhes and at the Peft-houfe this year. ----- 68590                                                                                                    |

*Figure 1. An example of a General Bill from 1664-1665 Bills of Mortality. There are parish deaths along the top with specific deaths and casualties along the bottom. In later years, deaths by age category are listed along with the price of foodstuff. Image from the LUNA [Folger](https://luna.folger.edu/luna/servlet/detail/FOLGERCM1~6~6~790410~150413:-Bills-of-mortality--1664-12-20-to-?qvq=q:Bill%20of%20mortality&mi=0&trs=3#) Digital Collection. Wing (CD-ROM, 1996), G1598A, Goldsmiths', 1761, ESTC (RLIN) R233540*

### <span id="page-3-0"></span>About the Data

The Death By Numbers project has been digitizing and transcribing thousands of London's Bills of Mortality for public use and inquiry. The Bills were originally started in 1603 as a way to track the plague as it spread throughout London. As time progressed, the Bills became more inclusive with the information it displayed. Soon parish statistics, age, types of death or caulties, and foodstuffs were listed on these broadsides. All of this information means that there are multiple sets of data on each broadside that have been separated out. The main focus for the project was tracking the plague and other causes of death in a mathematical sense. This process would create datasets that can be publicly accessed and used by urban historians as well as historians of medicine and other sciences. Information like age and foodstuffs have been interesting to investigate as well.

This project shares its large amount of information to the public through [GitHub,](https://github.com/chnm/bom) a free platform where users from any technical background can use the shapefiles for mapping or data extracted from the Bills themselves. There are also blog posts on our site for any readers to catch up on what we have learned along the way with added visuals when necessary.

## <span id="page-3-1"></span>Overview of Transformation Process

#### <span id="page-3-2"></span>Metadata Creation, Omeka Import

Transforming the London Bills from archival sources into transcriptions formatted for computational analysis involves a multiple step workflow process. This process includes the digitization of the sources, the import of the images into Omeka S, and the metadata creation. The Bills of London were originally collected and bound into volumes by the [Medical](https://en.wikipedia.org/wiki/Medical_Society_of_London) Society of [London.](https://en.wikipedia.org/wiki/Medical_Society_of_London) The Death by Numbers' PI handled the volumes directly and took digital photographs of the Bills. The binding of the London Bills, although relevant for the conservation of the

sources, poses several challenges for the digitization of the documents because the inner margin prevents complete visual access of the bill. The photographs were handled using [Tropy](https://tropy.org/), which is a tool designed to manage and describe photographs of research materials.

The metadata needed at this stage of the process included standard fields like name of the source archive, rights information, identifier, and contributor. We created a customized metadata template in Tropy, which also allowed us to enter all images consistently and efficiently in a single batch by using the bulk edit function. It is important to note that the primary function of this metadata was administrative and not descriptive. Its goal was to establish a clear path to backtrack to a specific document if required.

With the metadata created, and the images readily available, we could start the reassembly of the bills. We paired the recto and the verso of each week, and added the metadata elements that are unique, such as the week number and year. The assembly of the bills came with several challenges, including dealing with bills out of chronological order in a given volume, bills bound into the volumes backwards, that is, with the verso before the recto, and illegible text due to obscurity, distorted texts and occasional wormholes.

Finally, we exported from Tropy the customized metadata of all the bills as a CSV file. In the spreadsheet each row corresponds to a bill. The columns contain the specified descriptive data – type of bill, week number, year, source, rights, image filenames, etc. This sheet plays a crucial role in the Omeka S import process. The columns in the spreadsheet were renamed in order to make them more human-readable and to take advantage of the Omeka S ability to automap the metadata. We used the File [Sideload](https://omeka.org/s/modules/FileSideload/) module to import the bills into Omeka S, which required a team member to upload the files to the sideload directory on the same server. Keep in mind that going from Tropy to Omeka S requires adjustments in the file path column in the spreadsheet exported from Tropy. For a more detailed explanation on how to tweak Tropy exports to make it suitable to Omeka S, check the "From Archival Sources to [Computational](https://deathbynumbers.org/2022/05/09/from-archival-sources-to-computational-analysis-part-two/) [Analysis,](https://deathbynumbers.org/2022/05/09/from-archival-sources-to-computational-analysis-part-two/) Part Two," blog post on the Death by Numbers website.

CC-BY The authors and the Roy Rosenzweig Center for History and New Media

We imported the files in Omeka S by organizing them into Omeka S item sets. These item sets were previously designed to match the DataScribe datasets we had in mind to organize the transcription workflow. When we use the Sideload Module, the item sets should be created before the import process starts. We created separated item sets based on the different source materials and ease of metadata collection. We had the Laxton microfilm bills, the Wellcome Library bills, and a set of Bodleian Library bills. This separation was also because each source captures a different characteristic of bills. These item sets ended up populating independent Datasets that are going to be transcribed separately. Once the imports were successfully executed, the items and item sets were ready to be used in the DataScribe model to create as many datasets as the project requires. A successful import process depends on having all the pieces available: a cleaned up and tidy CSV file, the files already located in the server, and the item sets created. Had something gone wrong in the import process, we had all the documentation to rely on, find the mismatch, and run the whole process again.

## <span id="page-5-0"></span>Dataset Creation with DataScribe

The Bills of Mortality contain a variety of types of data. Each individual bill contains some or all of the following: individual Parish Statistics, Causes of Death city-wide, Gender and Ages of the deceased, and the current price of various Foodstuffs. While all of this information could have been transcribed on the same form, the project team decided these were different enough types of data that they should be treated as separate datasets, which would make it easier to computationally analyze subsets of the data later in the project. We therefore created different datasets with their own forms for each type of data. The item set is the same item set regardless of data entry since our Bills of Mortality Omeka S Items are not separated for the type of data on either side of the sources.

Our dataset Laxton Weekly Bills- Causes is specifically created for a subset of the Bills and to transcribe only the causes of death listed in that item. The side of the Bills listing the Parish Statistics is included in the DataScribe item but is not necessary for transcription. These datasets are all drawn from the same set of bills, and thus were made with the same Omeka Item sets. For example, the Omeka item for the Bill produced during the  $5<sup>th</sup>$  week of 1708 has individual Parish Statistics, Causes of Death city-wide, Gender data, and the current price of various Foodstuffs; this Omeka item therefore is in a collection that is synced to four different DataScribe datasets, that all exist under the Death By Numbers project umbrella. When adding a new dataset, the name and itemset are required fields to enter. The name, description, and guidelines are specific to the transcription project for the type of data. Our Foodstuff guidelines are vastly different from our Parish Statistic guidelines since different types of data transcription raise different questions and issues with our transcribers. Some of the guidelines that followed through all of the datasets were reminders of when to use "Is missing" or "Is illegible" checkboxes, reminding transcribers and reviewers to save their work, and reminding all of us that the bills must be transcribed based on the early modern calendar instead of current standards.

Guidelines for the Causes mentioned above were a bit trickier and more specific. Due to the lack of information in some of these cases, we had to decide how much information to infer. When it came to killings, the team decided that accidents should be left under "Other" but all drownings be left together so as to not skew the data for either category. Then the guidelines for Foodstuffs included a basic summary about how bread prices worked in early modern London.

# <span id="page-7-0"></span>Transcription with DataScribe

#### <span id="page-7-1"></span>Transcription Forms

To create a form with all of the information that will be needed from the document, Datascribe has a form builder section where there is the ability to choose different ways to present the information transcribers must fill in. Depending on the dataset, the forms will look a little different. For the front of the bills with parish information we needed; the parish name, the number of deaths (and plague when necessary), a unique name for the bills including the year and week it was produced, Christenings, and buried.

Unique Identifier \*

please indicate the unique identifier for the bill in the format of year-week number, "Laxton-xxxx-xx-verso", e.g. "Laxton-1700-01-verso"

*Figure 2. Having the format for transcribers to copy as they work through each form creates consistency and ease of workflow for all levels on the project. The Unique Identifier helped the team keep track of the year and week that specific Bill is from.*

The Bills went through several iterations of printing, such as the Laxton Bills versus the Wellcome Bills, and the list of parishes is not fully unique to the type of Bill. Weekly and General bills include all of the parishes which were in the project date range of 1603 to 1752 that had existed at one point due to the fact that some were absorbed or split. That ended up being 149 parishes in the list. For plague years, each parish had a plague and buried count, along with the fields and the subtotals for each section. When we include all of that, it worked out to a form with over 300 fields.

For the bills looking at causes of death that list gets a bit longer. We needed to add all the most common deaths seen for less time spent on form building, the unique name for the bill, then the descriptive section of the bills which included drownings, killed, and more. Some of the common deaths included cancer, consumption, convulsion, and small-pox but there were so many bills that changed that we felt the full list was easier. Plus, this project is an example of how we used the option to add a checkbox in the forms for missing or illegible information.

Because Datascribe was still in development at the start of the Death By Numbers project, we were able to add a feature to import/export the forms as a JSON file. A JSON file is a text-based format for showing structured data by using JavaScript object syntax. Once that file was exported, Datascribe allowed us to import that back in and change along the way. For a project like the Bills of Mortality, the Import form option is invaluable. In this process alone, Datascribe has saved this project hundreds of hours and ensured the accuracy of the 300 field forms themselves. Being able to import the same form meant that we no longer had to worry about typos or other errors like missing or extra parishes, the always changing causes of death, and descriptive text for the back of the bills.

# <span id="page-8-0"></span>DataScribe for Project Management

#### <span id="page-8-1"></span>**Workflow**

DataScribe allows a project team to manage and personalize the workflow as necessary. The Bills of Mortality team had a single graduate student reviewer overseeing a team of undergraduate and graduate transcribers. The reviewer managed the transcription assignments and review process. In this case, the reviewer rarely transcribed after training, but that can vary between reviewers and projects. Other project teams may have multiple people who transcribe and review each other's work. The DataScribe transcription pipeline can be adapted for the workflow and team structure that makes sense for the project.

When assigning work, each transcriber is assigned items to transcribe in batch actions, or items are bulk locked to transcribers. The items are selected with the checkbox next to the

item number and then we can lock them to a specific transcriber. For the Bills of Mortality, we try to lock items by years (according to the item identifier and not the early modern calendar). This workflow happened for a few reasons. The first reason was that if reviewers locked items to specific transcribers, there were not multiple people working on the same Bill and was more time efficient. Second, to lock one whole year to a transcriber ensured that there was a cohesive chunk of data and no gaps in the years of the bills. Lastly, it was helpful in noticing any trends that happened in causes of death. An example of this was that after noticing there were quite a few deaths from falling chimneys in 1703, Katie Kania researched and co-wrote a blog post on the Great [Storm](https://deathbynumbers.org/2022/08/16/chimneys-and-the-great-storm-of-1703/) of 1703.

#### <span id="page-9-0"></span>**Transcribers**

Some transcribers adjusted to the workflow faster than others. Some transcribers managed to crank out transcriptions on certain datasets over others. However, all the transcribers will surprise you with unexpected errors or questions about transcriptions since Death By Numbers often deals with messy data, such as descriptive text in addition to numerical entries. We created the guidelines discussed earlier as a living document, but some of the bills had brought up new questions along the way.

Transcribers and reviewers can leave a note at the item level or the record level, and on projects like an account book with many records per item then that distinction may be helpful. But for Death By Numbers, each item should only have one record so transcribers look at the item level since there is not the same obvious distinction between items and records. Our team found it useful to use outside communication like Slack for this as a weekly update system and address immediate problems quickly.

One example of where these workflows and guidelines became necessary for Death By Numbers was the unique way we used the checkbox "Is missing". Since it was common for parishes to submit their information at a later time, if at all, thus we used the checkbox "Is

CC-BY The authors and the Roy Rosenzweig Center for History and New Media

missing" when a parish or cause of death was not on a current record as a safe measure. It was also very common to also need the "Is illegible" checkbox for many reasons. Some of the numbers were hard to distinguish due to printing style, ink blots or holes on the paper, and completely illegible due to the microfiche issues. We all had to break the habit of guessing the illegible print due to the goal of the project being accuracy of arithmetic.

#### <span id="page-10-0"></span>**Reviewers**

The review process of the Bills can change based on the data being reviewed. For both transcription and review, users may find it easier to complete transcription and review by following the Bill's list of parishes and causes of death or following the DataScribe form's list. This is somewhat due to the fact that the parish lists on the Bills and the Form were different since the spelling and ordering of parishes changed on different types of Bills. For example, on some Bills, the run of twelve parishes named St. Mary-something were grouped together on the DataScribe form, but were interrupted in a subset of the Bills list by two St. Mary Magdalen-something. On some Bills the Magdalen parishes were listed separately and the DataScribe form was based on that list. Since this difference appeared on multiple years of Bills, or hundreds of transcriptions, the reviewer became familiar with the ordering and decided to scroll the Form and jump around the Bill rather than scroll the Bill and jump around the Form. This is a workflow preference, and transcribers often did the reverse.

However, this project proved difficult either way because both the parishes and the causes of death needed to be a full list of all the possible causes and parishes on the Bills for ease of workflow. Out of the roughly 100 causes of death identified by the project and listed on the DataScribe form, each weekly Bill contained anywhere from 20 to 80 of them and were not always in the same order. It would be impossible to make custom forms for each Bill, so the Form needed to contain every possible cause of death. In order to review transcriptions, the

reviewer followed the Bill to ensure the accuracy of each one listed in the transcription record. Again, this is a workflow preference and can be done in the opposite way.

# <span id="page-11-0"></span>DataScribe for Research

#### <span id="page-11-1"></span>Dataset Export

Once the item is marked as approved, the transcription is added to the CSV export. On some projects, the CSV export can be a secondary review stage to check spelling, formatting, and other transcription issues. However, one of our project goals is to double check the arithmetic on the Bills, therefore incorrect math in the CSV might mean that the transcription is correct. Since the export includes the Omeka item, DataScribe item, and Record number details, any exported transcriptions that appear odd can be checked to identify any problems in the review process.

The first step to export in DataScribe is validating the dataset. This is a process that runs as a background job in DataScribe that checks each of the items to ensure its validity. For example, if a field on an item is supposed to be a number but is instead a string, DataScribe will flag the item for correction. Once the dataset is validated, it can be exported and can be downloaded as a CSV.

# <span id="page-11-2"></span>**Conclusion**

We hope that the evidence has shown that Datascribe not only aided in the process of Death By Numbers, but became a crucial part of the process. Being able to take hundreds of Bills from Tropy and batch load them into the Omeka S streamline to Datascribe was one massive help. Then having the ability to create or edit forms quickly and easily to add them to each dataset meant that the transcribers were able to keep working as the PI and project

CC-BY The authors and the Roy Rosenzweig Center for History and New Media

manager moved on to the next set. Giving instructions in the forms and Guidelines for transcribes to follow allowed for the most accuracy and useability in the data that was extracted from the Bills of Mortality. Finally, having all of that data in an easily downloadable CSV has allowed the team to research and visualize our findings for further study of the Bills of Mortality as well as pre-modern London at large.